# **Datenschutzerklärung**

## **Rechtsgrundlagen**

In der folgenden Datenschutzerklärung geben wir Ihnen transparente Informationen zu den rechtlichen Grundsätzen und Vorschriften, also den Rechtsgrundlagen der Datenschutz-Grundverordnung, die uns ermöglichen, personenbezogene Daten zu verarbeiten. Was das EU-Recht betrifft, beziehen wir uns auf die VERORDNUNG (EU) 2016/679 DES EUROPÄISCHEN PARLAMENTS UND DES RATES vom 27. April 2016. Diese Datenschutz-Grundverordnung der EU können Sie selbstverständlich online auf EUR-Lex, dem Zugang zum EU-Recht, unter <https://eur-lex.europa.eu/legal-content/DE/ALL/?uri=celex%3A32016R0679> nachlesen.

Wir verarbeiten Ihre Daten nur, wenn mindestens eine der folgenden Bedingungen zutrifft:

- 1. **Einwilligung** (Artikel 6 Absatz 1 lit. a DSGVO): Sie haben uns Ihre Einwilligung gegeben, Daten zu einem bestimmten Zweck zu verarbeiten. Ein Beispiel wäre die Speicherung Ihrer eingegebenen Daten eines Kontaktformulars.
- 2. **Vertrag** (Artikel 6 Absatz 1 lit. b DSGVO): Um einen Vertrag oder vorvertragliche Verpflichtungen mit Ihnen zu erfüllen, verarbeiten wir Ihre Daten. Wenn wir zum Beispiel einen Kaufvertrag mit Ihnen abschließen, benötigen wir vorab personenbezogene Informationen.
- 3. **Rechtliche Verpflichtung** (Artikel 6 Absatz 1 lit. c DSGVO): Wenn wir einer rechtlichen Verpflichtung unterliegen, verarbeiten wir Ihre Daten. Zum Beispiel sind wir gesetzlich verpflichtet Rechnungen für die Buchhaltung aufzuheben. Diese enthalten in der Regel personenbezogene Daten.
- 4. **Berechtigte Interessen** (Artikel 6 Absatz 1 lit. f DSGVO): Im Falle berechtigter Interessen, die Ihre Grundrechte nicht einschränken, behalten wir uns die Verarbeitung personenbezogener Daten vor. Wir müssen zum Beispiel gewisse Daten verarbeiten, um unsere Website sicher und wirtschaftlich effizient betreiben zu können. Diese Verarbeitung ist somit ein berechtigtes Interesse.

Weitere Bedingungen wie die Wahrnehmung von Aufnahmen im öffentlichen Interesse und Ausübung öffentlicher Gewalt sowie dem Schutz lebenswichtiger Interessen treten bei uns in der Regel nicht auf. Soweit eine solche Rechtsgrundlage doch einschlägig sein sollte, wird diese an der entsprechenden Stelle ausgewiesen.

Zusätzlich zu der EU-Verordnung gelten auch noch nationale Gesetze:

- In **Österreich** ist dies das Bundesgesetz zum Schutz natürlicher Personen bei der Verarbeitung personenbezogener Daten (**Datenschutzgesetz**), kurz **DSG**.
- In **Deutschland** gilt das **Bundesdatenschutzgesetz**, kurz **BDSG**.

Sofern weitere regionale oder nationale Gesetze zur Anwendung kommen, informieren wir Sie in den folgenden Abschnitten darüber.

## **Kontaktdaten des Verantwortlichen**

Sollten Sie Fragen zum Datenschutz oder zur Verarbeitung personenbezogener Daten haben, finden Sie nachfolgend die Kontaktdaten der verantwortlichen Person bzw. Stelle: Ing. Manfred Kainz Waltendorfer Hauptstrasse 118a A – 8042 Graz / Österreich

E-Mail: [cad.kainz@utanet.at](mailto:cad.kainz@utanet.at)

## **Speicherdauer**

Dass wir personenbezogene Daten nur so lange speichern, wie es für die Bereitstellung unserer Dienstleistungen und Produkte unbedingt notwendig ist, gilt als generelles Kriterium bei uns. Das bedeutet, dass wir personenbezogene Daten löschen, sobald der Grund für die Datenverarbeitung nicht mehr vorhanden ist. In einigen Fällen sind wir gesetzlich dazu verpflichtet, bestimmte Daten auch nach Wegfall des ursprüngliches Zwecks zu speichern, zum Beispiel zu Zwecken der Buchführung.

Sollten Sie die Löschung Ihrer Daten wünschen oder die Einwilligung zur Datenverarbeitung widerrufen, werden die Daten so rasch wie möglich und soweit keine Pflicht zur Speicherung besteht, gelöscht.

Über die konkrete Dauer der jeweiligen Datenverarbeitung informieren wir Sie weiter unten, sofern wir weitere Informationen dazu haben.

## **Rechte laut Datenschutz-Grundverordnung**

Gemäß Artikel 13, 14 DSGVO informieren wir Sie über die folgenden Rechte, die Ihnen zustehen, damit es zu einer fairen und transparenten Verarbeitung von Daten kommt:

- Sie haben laut Artikel 15 DSGVO ein Auskunftsrecht darüber, ob wir Daten von Ihnen verarbeiten. Sollte das zutreffen, haben Sie Recht darauf eine Kopie der Daten zu erhalten und die folgenden Informationen zu erfahren:
	- zu welchem Zweck wir die Verarbeitung durchführen;
	- die Kategorien, also die Arten von Daten, die verarbeitet werden;
	- wer diese Daten erhält und wenn die Daten an Drittländer übermittelt werden, wie die Sicherheit garantiert werden kann;
	- o wie lange die Daten gespeichert werden;
	- das Bestehen des Rechts auf Berichtigung, Löschung oder Einschränkung der Verarbeitung und dem Widerspruchsrecht gegen die Verarbeitung;
	- dass Sie sich bei einer Aufsichtsbehörde beschweren können (Links zu diesen Behörden finden Sie weiter unten);
	- die Herkunft der Daten, wenn wir sie nicht bei Ihnen erhoben haben;
	- ob Profiling durchgeführt wird, ob also Daten automatisch ausgewertet werden, um zu einem persönlichen Profil von Ihnen zu gelangen.
- Sie haben laut Artikel 16 DSGVO ein Recht auf Berichtigung der Daten, was bedeutet, dass wir Daten richtig stellen müssen, falls Sie Fehler finden.
- Sie haben laut Artikel 17 DSGVO das Recht auf Löschung ("Recht auf Vergessenwerden"), was konkret bedeutet, dass Sie die Löschung Ihrer Daten verlangen dürfen.
- Sie haben laut Artikel 18 DSGVO das Recht auf Einschränkung der Verarbeitung, was bedeutet, dass wir die Daten nur mehr speichern dürfen aber nicht weiter verwenden.
- Sie haben laut Artikel 20 DSGVO das Recht auf Datenübertragbarkeit, was bedeutet, dass wir Ihnen auf Anfrage Ihre Daten in einem gängigen Format zur Verfügung stellen.
- Sie haben laut Artikel 21 DSGVO ein Widerspruchsrecht, welches nach Durchsetzung eine Änderung der Verarbeitung mit sich bringt.
	- Wenn die Verarbeitung Ihrer Daten auf Artikel 6 Abs. 1 lit. e (öffentliches Interesse, Ausübung öffentlicher Gewalt) oder Artikel 6 Abs. 1 lit. f (berechtigtes Interesse) basiert, können Sie gegen die Verarbeitung Widerspruch einlegen. Wir prüfen danach so rasch wie möglich, ob wir diesem Widerspruch rechtlich nachkommen können.
	- Werden Daten verwendet, um Direktwerbung zu betreiben, können Sie jederzeit gegen diese Art der Datenverarbeitung widersprechen. Wir dürfen Ihre Daten danach nicht mehr für Direktmarketing verwenden.
	- Werden Daten verwendet, um Profiling zu betreiben, können Sie jederzeit gegen diese Art der Datenverarbeitung widersprechen. Wir dürfen Ihre Daten danach nicht mehr für Profiling verwenden.
- Sie haben laut Artikel 22 DSGVO unter Umständen das Recht, nicht einer ausschließlich auf einer automatisierten Verarbeitung (zum Beispiel Profiling) beruhenden Entscheidung unterworfen zu werden.
- Sie haben laut Artikel 77 DSGVO das Recht auf Beschwerde. Das heißt, Sie können sich jederzeit bei der Datenschutzbehörde beschweren, wenn Sie der Meinung sind, dass die Datenverarbeitung von personenbezogenen Daten gegen die DSGVO verstößt.

**Kurz gesagt:** Sie haben Rechte – zögern Sie nicht, die oben gelistete verantwortliche Stelle bei uns zu kontaktieren!

Wenn Sie glauben, dass die Verarbeitung Ihrer Daten gegen das Datenschutzrecht verstößt oder Ihre datenschutzrechtlichen Ansprüche in sonst einer Weise verletzt worden sind, können Sie sich bei der Aufsichtsbehörde beschweren. Diese ist für Österreich die Datenschutzbehörde, deren Website Sie unter [https://www.dsb.gv.at/](https://www.dsb.gv.at/?tid=112677430) finden. In Deutschland gibt es für jedes Bundesland einen Datenschutzbeauftragten. Für nähere Informationen können Sie sich an die [Bundesbeauftragte für](https://www.bfdi.bund.de/DE/Home/home_node.html) [den Datenschutz und die Informationsfreiheit \(BfDI\)](https://www.bfdi.bund.de/DE/Home/home_node.html) wenden. Für unser Unternehmen ist die folgende lokale Datenschutzbehörde zuständig:

## **Österreich Datenschutzbehörde**

**Leiterin:** Mag. Dr. Andrea Jelinek **Adresse:** Barichgasse 40-42, 1030 Wien **Telefonnr.:** +43 1 52 152-0 **E-Mail-Adresse:** [dsb@dsb.gv.at](mailto:dsb@dsb.gv.at) **Website:** <https://www.dsb.gv.at/>

## **Sicherheit der Datenverarbeitung**

Um personenbezogene Daten zu schützen, haben wir sowohl technische als auch organisatorische Maßnahmen umgesetzt. Wo es uns möglich ist, verschlüsseln oder pseudonymisieren wir personenbezogene Daten. Dadurch machen wir es im Rahmen unserer Möglichkeiten so schwer wie möglich, dass Dritte aus unseren Daten auf persönliche Informationen schließen können.

Art. 25 DSGVO spricht hier von "Datenschutz durch Technikgestaltung und durch datenschutzfreundliche Voreinstellungen" und meint damit, dass man sowohl bei Software (z. B. Formularen) also auch Hardware (z. B. Zugang zum Serverraum) immer an Sicherheit denkt und entsprechende Maßnahmen setzt. Im Folgenden gehen wir, falls erforderlich, noch auf konkrete Maßnahmen ein.

## **TLS-Verschlüsselung mit https**

TLS, Verschlüsselung und https klingen sehr technisch und sind es auch. Wir verwenden HTTPS (das Hypertext Transfer Protocol Secure steht für "sicheres Hypertext-Übertragungsprotokoll"), um Daten abhörsicher im Internet zu übertragen.

Das bedeutet, dass die komplette Übertragung aller Daten von Ihrem Browser zu unserem Webserver abgesichert ist – niemand kann "mithören".

Damit haben wir eine zusätzliche Sicherheitsschicht eingeführt und erfüllen den Datenschutz durch Technikgestaltung ([Artikel 25 Absatz 1 DSGVO](https://eur-lex.europa.eu/legal-content/DE/TXT/HTML/?uri=CELEX:32016R0679&from=DE&tid=112677430)). Durch den Einsatz von TLS (Transport Layer Security), einem Verschlüsselungsprotokoll zur sicheren Datenübertragung im Internet, können wir den Schutz vertraulicher Daten sicherstellen.

Sie erkennen die Benutzung dieser Absicherung der Datenübertragung am kleinen Schlosssymbol links oben im Browser, links von der Internetadresse (z. B. beispielseite.de) und der Verwendung des Schemas https (anstatt http) als Teil unserer Internetadresse.

Wenn Sie mehr zum Thema Verschlüsselung wissen möchten, empfehlen wir die Google Suche nach "Hypertext Transfer Protocol Secure wiki" um gute Links zu weiterführenden Informationen zu erhalten.

## **Cookies**

#### **Cookies Zusammenfassung**

Betroffene: Besucher der Website

 Zweck: abhängig vom jeweiligen Cookie. Mehr Details dazu finden Sie weiter unten bzw. beim Hersteller der Software, der das Cookie setzt.

 Verarbeitete Daten: Abhängig vom jeweils eingesetzten Cookie. Mehr Details dazu finden Sie weiter unten bzw. beim Hersteller der Software, der das Cookie setzt.

 Speicherdauer: abhängig vom jeweiligen Cookie, kann von Stunden bis hin zu Jahren variieren

**A** Rechtsgrundlagen: Art. 6 Abs. 1 lit. a DSGVO (Einwilligung), Art. 6 Abs. 1 lit.f DSGVO (Berechtigte Interessen)

### **Was sind Cookies?**

Unsere Website verwendet HTTP-Cookies, um nutzerspezifische Daten zu speichern. Im Folgenden erklären wir, was Cookies sind und warum Sie genutzt werden, damit Sie die folgende Datenschutzerklärung besser verstehen.

Immer wenn Sie durch das Internet surfen, verwenden Sie einen Browser. Bekannte Browser sind beispielsweise Chrome, Safari, Firefox, Internet Explorer und Microsoft Edge. Die meisten Websites speichern kleine Text-Dateien in Ihrem Browser. Diese Dateien nennt man Cookies.

Eines ist nicht von der Hand zu weisen: Cookies sind echt nützliche Helferlein. Fast alle Websites verwenden Cookies. Genauer gesprochen sind es HTTP-Cookies, da es auch noch andere Cookies für andere Anwendungsbereiche gibt. HTTP-Cookies sind kleine Dateien, die von unserer Website auf Ihrem Computer gespeichert werden. Diese Cookie-Dateien werden automatisch im Cookie-Ordner, quasi dem "Hirn" Ihres Browsers, untergebracht. Ein Cookie besteht aus einem Namen und einem Wert. Bei der Definition eines Cookies müssen zusätzlich ein oder mehrere Attribute angegeben werden.

Cookies speichern gewisse Nutzerdaten von Ihnen, wie beispielsweise Sprache oder persönliche Seiteneinstellungen. Wenn Sie unsere Seite wieder aufrufen, übermittelt Ihr Browser die "userbezogenen" Informationen an unsere Seite zurück. Dank der Cookies weiß unsere Website, wer Sie sind und bietet Ihnen die Einstellung, die Sie gewohnt sind. In einigen Browsern hat jedes Cookie eine eigene Datei, in anderen wie beispielsweise Firefox sind alle Cookies in einer einzigen Datei gespeichert.

Die folgende Grafik zeigt eine mögliche Interaktion zwischen einem Webbrowser wie z. B. Chrome und dem Webserver. Dabei fordert der Webbrowser eine Website an und erhält vom Server ein Cookie zurück, welches der Browser erneut verwendet, sobald eine andere Seite angefordert wird.

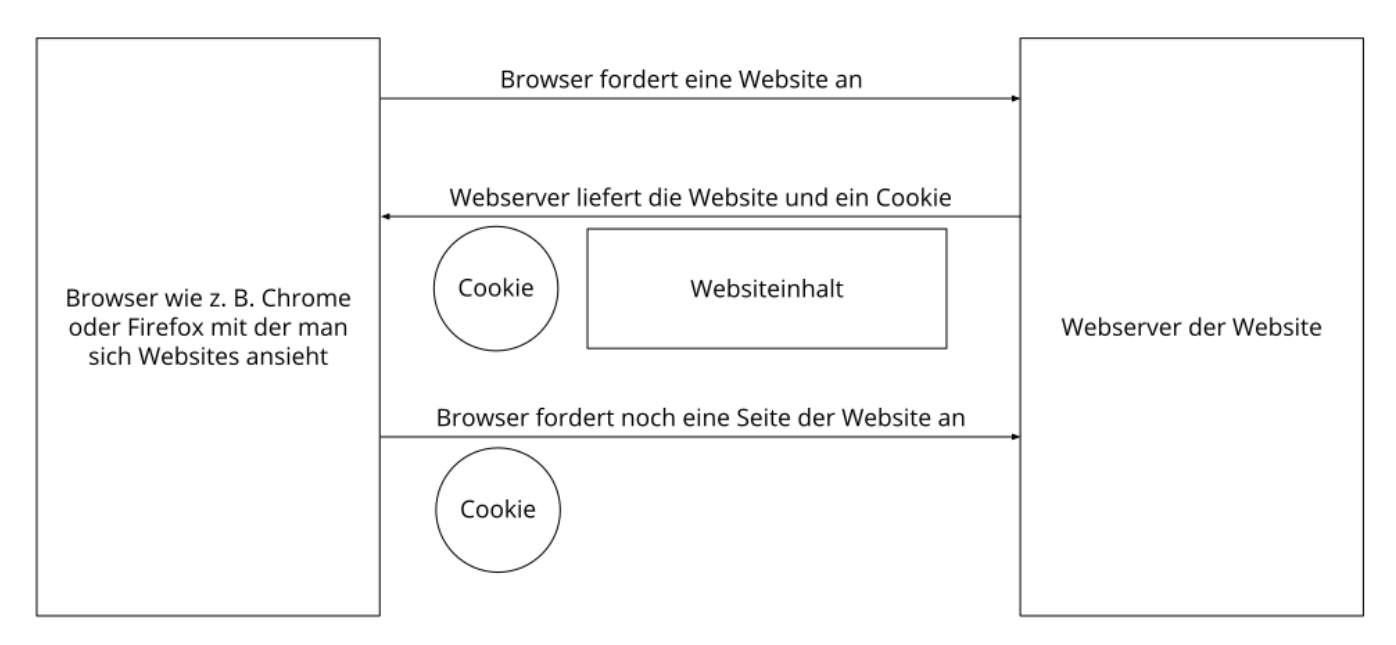

Es gibt sowohl Erstanbieter Cookies als auch Drittanbieter-Cookies. Erstanbieter-Cookies werden direkt von unserer Seite erstellt, Drittanbieter-Cookies werden von Partner-Websites (z.B. Google Analytics) erstellt. Jedes Cookie ist individuell zu bewerten, da jedes Cookie andere Daten speichert. Auch die Ablaufzeit eines Cookies variiert von ein paar Minuten bis hin zu ein paar Jahren. Cookies sind keine Software-Programme und enthalten keine Viren, Trojaner oder andere "Schädlinge". Cookies können auch nicht auf Informationen Ihres PCs zugreifen.

So können zum Beispiel Cookie-Daten aussehen:

**Name:** \_ga **Wert:** GA1.2.1326744211.152112677430-9 **Verwendungszweck:** Unterscheidung der Websitebesucher **Ablaufdatum:** nach 2 Jahren

Diese Mindestgrößen sollte ein Browser unterstützen können:

- Mindestens 4096 Bytes pro Cookie
- Mindestens 50 Cookies pro Domain
- Mindestens 3000 Cookies insgesamt

#### **Welche Arten von Cookies gibt es?**

Die Frage welche Cookies wir im Speziellen verwenden, hängt von den verwendeten Diensten ab und wird in den folgenden Abschnitten der Datenschutzerklärung geklärt. An dieser Stelle möchten wir kurz auf die verschiedenen Arten von HTTP-Cookies eingehen.

Man kann 4 Arten von Cookies unterscheiden:

#### **Unerlässliche Cookies**

Diese Cookies sind nötig, um grundlegende Funktionen der Website sicherzustellen. Zum Beispiel braucht es diese Cookies, wenn ein User ein Produkt in den Warenkorb legt, dann auf anderen Seiten weitersurft und später erst zur Kasse geht. Durch diese Cookies wird der Warenkorb nicht gelöscht, selbst wenn der User sein Browserfenster schließt.

#### **Zweckmäßige Cookies**

Diese Cookies sammeln Infos über das Userverhalten und ob der User etwaige Fehlermeldungen bekommt. Zudem werden mithilfe dieser Cookies auch die Ladezeit und das Verhalten der Website bei verschiedenen Browsern gemessen.

#### **Zielorientierte Cookies**

Diese Cookies sorgen für eine bessere Nutzerfreundlichkeit. Beispielsweise werden eingegebene Standorte, Schriftgrößen oder Formulardaten gespeichert.

#### **Werbe-Cookies**

Diese Cookies werden auch Targeting-Cookies genannt. Sie dienen dazu dem User individuell angepasste Werbung zu liefern. Das kann sehr praktisch, aber auch sehr nervig sein.

Üblicherweise werden Sie beim erstmaligen Besuch einer Website gefragt, welche dieser Cookiearten Sie zulassen möchten. Und natürlich wird diese Entscheidung auch in einem Cookie gespeichert.

Wenn Sie mehr über Cookies wissen möchten und technische Dokumentationen nicht scheuen, empfehlen wir [https://datatracker.ietf.org/doc/html/rfc6265,](https://datatracker.ietf.org/doc/html/rfc6265) dem Request for Comments der Internet Engineering Task Force (IETF) namens "HTTP State Management Mechanism".

### **Zweck der Verarbeitung über Cookies**

Der Zweck ist letztendlich abhängig vom jeweiligen Cookie. Mehr Details dazu finden Sie weiter unten bzw. beim Hersteller der Software, die das Cookie setzt.

### **Welche Daten werden verarbeitet?**

Cookies sind kleine Gehilfen für eine viele verschiedene Aufgaben. Welche Daten in Cookies gespeichert werden, kann man leider nicht verallgemeinern, aber wir werden Sie im Rahmen der folgenden Datenschutzerklärung über die verarbeiteten bzw. gespeicherten Daten informieren.

### **Speicherdauer von Cookies**

Die Speicherdauer hängt vom jeweiligen Cookie ab und wird weiter unter präzisiert. Manche Cookies werden nach weniger als einer Stunde gelöscht, andere können mehrere Jahre auf einem Computer gespeichert bleiben.

Sie haben außerdem selbst Einfluss auf die Speicherdauer. Sie können über ihren Browser sämtliche Cookies jederzeit manuell löschen (siehe auch unten "Widerspruchsrecht"). Ferner werden Cookies, die auf einer Einwilligung beruhen, spätestens nach Widerruf Ihrer Einwilligung gelöscht, wobei die Rechtmäßigkeit der Speicherung bis dahin unberührt bleibt.

### **Widerspruchsrecht – wie kann ich Cookies löschen?**

Wie und ob Sie Cookies verwenden wollen, entscheiden Sie selbst. Unabhängig von welchem Service oder welcher Website die Cookies stammen, haben Sie immer die Möglichkeit Cookies zu löschen, zu deaktivieren oder nur teilweise zuzulassen. Zum Beispiel können Sie Cookies von Drittanbietern blockieren, aber alle anderen Cookies zulassen.

Wenn Sie feststellen möchten, welche Cookies in Ihrem Browser gespeichert wurden, wenn Sie Cookie-Einstellungen ändern oder löschen wollen, können Sie dies in Ihren Browser-Einstellungen finden:

[Chrome: Cookies in Chrome löschen, aktivieren und verwalten](https://support.google.com/chrome/answer/95647?tid=112677430)

[Safari: Verwalten von Cookies und Websitedaten mit Safari](https://support.apple.com/de-at/guide/safari/sfri11471/mac?tid=112677430)

[Firefox: Cookies löschen, um Daten zu entfernen, die Websites auf Ihrem Computer abgelegt haben](https://support.mozilla.org/de/kb/cookies-und-website-daten-in-firefox-loschen?tid=112677430)

[Internet Explorer: Löschen und Verwalten von Cookies](https://support.microsoft.com/de-de/windows/l%C3%B6schen-und-verwalten-von-cookies-168dab11-0753-043d-7c16-ede5947fc64d?tid=112677430)

[Microsoft Edge: Löschen und Verwalten von Cookies](https://support.microsoft.com/de-de/microsoft-edge/cookies-in-microsoft-edge-l%C3%B6schen-63947406-40ac-c3b8-57b9-2a946a29ae09?tid=112677430)

Falls Sie grundsätzlich keine Cookies haben wollen, können Sie Ihren Browser so einrichten, dass er

Sie immer informiert, wenn ein Cookie gesetzt werden soll. So können Sie bei jedem einzelnen Cookie entscheiden, ob Sie das Cookie erlauben oder nicht. Die Vorgangsweise ist je nach Browser verschieden. Am besten Sie suchen die Anleitung in Google mit dem Suchbegriff "Cookies löschen Chrome" oder "Cookies deaktivieren Chrome" im Falle eines Chrome Browsers.

### **Rechtsgrundlage**

Seit 2009 gibt es die sogenannten "Cookie-Richtlinien". Darin ist festgehalten, dass das Speichern von Cookies eine **Einwilligung** (Artikel 6 Abs. 1 lit. a DSGVO) von Ihnen verlangt. Innerhalb der EU-Länder gibt es allerdings noch sehr unterschiedliche Reaktionen auf diese Richtlinien. In Österreich erfolgte aber die Umsetzung dieser Richtlinie in § 96 Abs. 3 des Telekommunikationsgesetzes (TKG). In Deutschland wurden die Cookie-Richtlinien nicht als nationales Recht umgesetzt. Stattdessen erfolgte die Umsetzung dieser Richtlinie weitgehend in § 15 Abs.3 des Telemediengesetzes (TMG).

Für unbedingt notwendige Cookies, auch soweit keine Einwilligung vorliegt, bestehen **berechtigte Interessen** (Artikel 6 Abs. 1 lit. f DSGVO), die in den meisten Fällen wirtschaftlicher Natur sind. Wir möchten den Besuchern der Website eine angenehme Benutzererfahrung bescheren und dafür sind bestimmte Cookies oft unbedingt notwendig.

Soweit nicht unbedingt erforderliche Cookies zum Einsatz kommen, geschieht dies nur im Falle Ihrer Einwilligung. Rechtsgrundlage ist insoweit Art. 6 Abs. 1 lit. a DSGVO.

In den folgenden Abschnitten werden Sie genauer über den Einsatz von Cookies informiert, sofern eingesetzte Software Cookies verwendet.

## **Webhosting Einleitung**

#### **Webhosting Zusammenfassung**

- Betroffene: Besucher der Website
- Zweck: professionelles Hosting der Website und Absicherung des Betriebs
- Verarbeitete Daten: IP-Adresse, Zeitpunkt des Websitebesuchs, verwendeter Browser und weitere Daten. Mehr Details dazu finden Sie weiter unten bzw. beim jeweils eingesetzten Webhosting Provider.
- Speicherdauer: abhängig vom jeweiligen Provider, aber in der Regel 2 Wochen
- **A** Rechtsgrundlagen: Art. 6 Abs. 1 lit.f DSGVO (Berechtigte Interessen)

### **Was ist Webhosting?**

Wenn Sie heutzutage Websites besuchen, werden gewisse Informationen – auch personenbezogene Daten – automatisch erstellt und gespeichert, so auch auf dieser Website. Diese Daten sollten möglichst sparsam und nur mit Begründung verarbeitet werden. Mit Website meinen wir übrigens die Gesamtheit aller Webseiten auf einer Domain, d.h. alles von der Startseite (Homepage) bis hin zur aller letzten Unterseite (wie dieser hier). Mit Domain meinen wir zum Beispiel beispiel.de oder musterbeispiel.com.

Wenn Sie eine Website auf einem Computer, Tablet oder Smartphone ansehen möchten,

verwenden Sie dafür ein Programm, das sich Webbrowser nennt. Sie kennen vermutlich einige Webbrowser beim Namen: Google Chrome, Microsoft Edge, Mozilla Firefox und Apple Safari. Wir sagen kurz Browser oder Webbrowser dazu.

Um die Website anzuzeigen, muss sich der Browser zu einem anderen Computer verbinden, wo der Code der Website gespeichert ist: dem Webserver. Der Betrieb eines Webservers ist eine komplizierte und aufwendige Aufgabe, weswegen dies in der Regel von professionellen Anbietern, den Providern, übernommen wird. Diese bieten Webhosting an und sorgen damit für eine verlässliche und fehlerfreie Speicherung der Daten von Websites. Eine ganze Menge Fachbegriffe, aber bitte bleiben Sie dran, es wird noch besser!

Bei der Verbindungsaufnahme des Browsers auf Ihrem Computer (Desktop, Laptop, Tablet oder Smartphone) und während der Datenübertragung zu und vom Webserver kann es zu einer Verarbeitung personenbezogener Daten kommen. Einerseits speichert Ihr Computer Daten, andererseits muss auch der Webserver Daten eine Zeit lang speichern, um einen ordentlichen Betrieb zu gewährleisten.

Ein Bild sagt mehr als tausend Worte, daher zeigt folgende Grafik zur Veranschaulichung das Zusammenspiel zwischen Browser, dem Internet und dem Hosting-Provider.

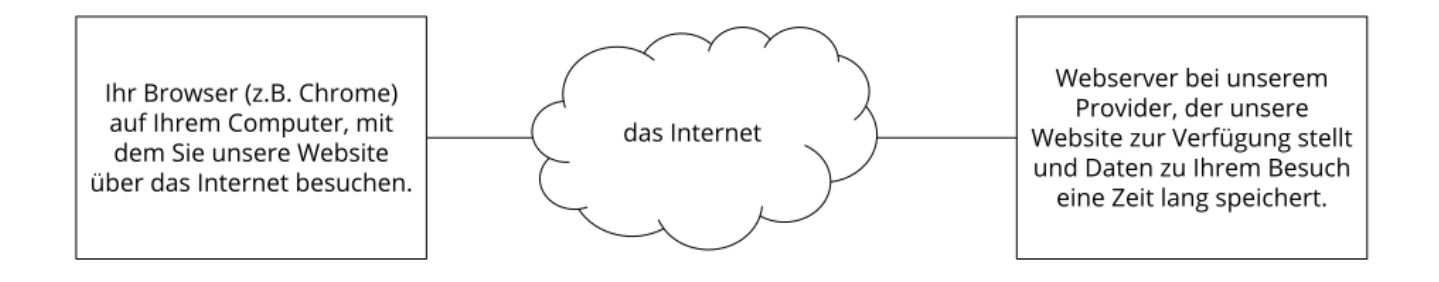

### **Warum verarbeiten wir personenbezogene Daten?**

Die Zwecke der Datenverarbeitung sind:

- 1. Professionelles Hosting der Website und Absicherung des Betriebs
- 2. zur Aufrechterhaltung der Betriebs- und IT-Sicherheit
- 3. Anonyme Auswertung des Zugriffsverhaltens zur Verbesserung unseres Angebots und ggf. zur Strafverfolgung bzw. Verfolgung von Ansprüchen

### **Welche Daten werden verarbeitet?**

Auch während Sie unsere Website jetzt gerade besuchen, speichert unser Webserver, das ist der Computer auf dem diese Webseite gespeichert ist, in der Regel automatisch Daten wie

- die komplette Internetadresse (URL) der aufgerufenen Webseite
- Browser und Browserversion (z. B. Chrome 87)
- das verwendete Betriebssystem (z. B. Windows 10)
- die Adresse (URL) der zuvor besuchten Seite (Referrer URL) (z. B. <https://www.beispielquellsite.de/vondabinichgekommen/>)
- den Hostnamen und die IP-Adresse des Geräts von welchem aus zugegriffen wird (z. B. COMPUTERNAME und 194.23.43.121)
- Datum und Uhrzeit
- in Dateien, den sogenannten Webserver-Logfiles

### **Wie lange werden Daten gespeichert?**

In der Regel werden die oben genannten Daten zwei Wochen gespeichert und danach automatisch gelöscht. Wir geben diese Daten nicht weiter, können jedoch nicht ausschließen, dass diese Daten beim Vorliegen von rechtswidrigem Verhalten von Behörden eingesehen werden.

**Kurz gesagt:** Ihr Besuch wird durch unseren Provider (Firma, die unsere Website auf speziellen Computern (Servern) laufen lässt), protokolliert, aber wir geben Ihre Daten nicht ohne Zustimmung weiter!

### **Rechtsgrundlage**

Die Rechtmäßigkeit der Verarbeitung personenbezogener Daten im Rahmen des Webhosting ergibt sich aus Art. 6 Abs. 1 lit. f DSGVO (Wahrung der berechtigten Interessen), denn die Nutzung von professionellem Hosting bei einem Provider ist notwendig, um das Unternehmen im Internet sicher und nutzerfreundlich präsentieren und Angriffe und Forderungen hieraus gegebenenfalls verfolgen zu können.

Zwischen uns und dem Hosting-Provider besteht in der Regel ein Vertrag über die Auftragsverarbeitung gemäß Art. 28 f. DSGVO, der die Einhaltung von Datenschutz gewährleistet und Datensicherheit garantiert.

## **World4You Datenschutzerklärung**

Es ist gut möglich, dass Sie von dem Webhosting-Anbieter World4You schon einmal gehört haben. Besonders in Österreich freut sich der Webhoster großer Beliebtheit. Dienstanbieter ist das österreichische Unternehmen World4You Internet Services GmbH, Hafenstraße 35, 4020 Linz, Österreich.

### **Was ist World4You?**

Schon seit 1998 ist das Unternehmen aus der oberösterreichischen Landeshauptstadt im Bereich Webhosting aktiv. World4You betreibt mehrere eigene Rechenzentren in Österreich und setzt auf eine hauseigene Technik. Dadurch wird ein ausfallsicherer Betrieb und eine schnelle Serververbindung gewährleistet. Wie Sie vielleicht auch schon in unserer Einleitung zu Webhosting gelesen haben, werden auch Daten von Ihnen an die Server von World4You übertragen und dort verarbeitet. In erster Linie geht es dabei um technische Daten wie Browserversion oder Betriebssystem, aber zusätzlich werden mit Ihrer IP-Adresse auch personenbezogene Daten verarbeitet.

### **Warum verwenden wir World4You?**

Bei einer Website schätzen wir, vermutlich ähnlich wie Sie, Zuverlässigkeit, Schnelligkeit und Sicherheit. Selbst wenn Sie unsere Website mitten in der Nacht aufrufen oder wir schon viele Besucher haben, muss sie einwandfrei funktionieren. Wenn Sie Unterseiten anklicken, darf es keine halbe Ewigkeit dauern, bis die Seite vollständig geladen ist. Und falls es doch mal zu Problemen kommt, sollte es ein gutes Backup-System geben, das unsere Inhalte sichert und alle Daten schützt. Damit das alles zu unserer Zufriedenheit klappt, brauchen wir natürlich einen zuverlässigen Webhoster. Mit World4You glauben wir hier einen Partner gefunden zu haben, der unsere Ansprüche erfüllt. World4You hat eigene Rechenzentren und damit eine fixe Bandbreite, was eine Website schnell abrufbar macht. Zudem schätzen wir auch den persönlichen Support des Unternehmens.

Diesen Support können Sie selbstverständlich auch nutzen, falls Sie zum Thema Datenschutz bei World4You spezielle Fragen haben. Auch empfehlenswert ist die Datenschutzerklärung der Website, die Sie unter [https://www.world4you.com/de/unternehmen/datenschutzerklaerung.html](https://www.world4you.com/de/unternehmen/datenschutzerklaerung.html?tid=112677430) finden. Die FAQs unter<https://www.world4you.com/faq/de/dsgvo.html> haben noch eine eigene DSGVO-Rubrik, unter der Sie auch noch viele nützliche Informationen finden.

## **Online-Kartendienste Einleitung**

#### **Online-Kartendienste Datenschutzerklärung Zusammenfassung**

Betroffene: Besucher der Website

Zweck: Verbesserung der Nutzererfahrung

 Verarbeitete Daten: Welche Daten verarbeitet werden, hängt stark von den verwendeten Diensten ab. Meist handelt es sich um IP-Adresse, Standortdaten, Suchgegenstände und/oder technische Daten. Mehr Details dazu finden Sie bei den jeweils eingesetzten Tools. **Speicherdauer: abhängig von den eingesetzten Tools** 

 Rechtsgrundlagen: Art. 6 Abs. 1 lit. a DSGVO (Einwilligung), Art. 6 Abs. 1 lit. f DSGVO (Berechtigte Interessen)

### **Was sind Online-Kartendienste?**

Wir nutzen für unsere Website als erweitertes Service auch Onlinekarten-Dienste. Google Maps ist wohl jener Dienst, der Ihnen am meisten bekannt ist, aber es gibt auch noch andere Anbieter, die sich auf das Erstellen digitaler Landkarten spezialisiert haben. Solche Dienste ermöglichen es, Standorte, Routenpläne oder andere geografische Informationen direkt über unsere Website anzeigen zu lassen. Durch einen eingebundenen Kartendienst müssen Sie unsere Website nicht mehr verlassen, um zum Beispiel die Route zu einem Standort anzusehen. Damit die Onlinekarte in unserer Website auch funktioniert werden mittels HTML-Code Kartenausschnitte eingebunden. Die Dienste können dann Straßenkarten, die Erdoberfläche oder Luft- bzw. Satellitenbilder anzeigen. Wenn Sie das eingebaute Kartenangebot nutzen, werden auch Daten an das verwendete Tool übertragen und dort gespeichert. Unter diesen Daten können sich auch personenbezogene Daten befinden.

### **Warum verwenden wir Online-Kartendienste auf unserer Website?**

Ganz allgemein gesprochen ist es unser Anliegen, Ihnen auf unserer Website eine angenehme Zeit zu bieten. Und angenehm ist Ihre Zeit natürlich nur, wenn Sie sich auf unserer Website leicht zurechtfinden und alle Informationen, die Sie brauchen schnell und einfach finden. Daher haben wir uns gedacht, ein Online-Kartensystem könnte noch eine deutliche Optimierung unseres Service auf der Website sein. Ohne unsere Website zu verlassen, können Sie sich mit Hilfe des Kartensystems Routenbeschreibungen, Standorte oder auch Sehenswürdigkeiten problemlos ansehen. Superpraktisch ist natürlich auch, dass Sie so auf einen Blick sehen, wo wir unseren Firmensitz haben, damit Sie schnell und sicher zu uns finden. Sie sehen, es gibt einfach viele Vorteile und wir betrachten Online-Kartendienste auf unserer Website ganz klar als Teil unseres Kundenservice.

### **Welche Daten werden von Online-Kartendiensten gespeichert?**

Wenn Sie eine Seite auf unserer Website öffnen, die eine Online-Kartenfunktion eingebaut hat, können personenbezogene Daten an den jeweiligen Dienst übermittelt und dort gespeichert werden. Meistens handelt es sich dabei um Ihre IP-Adresse, durch die auch Ihr ungefährer Standpunkt ermittelt werden kann. Neben der IP-Adresse werden auch Daten wie eingegebene Suchbegriffe sowie Längen- und Breitenkoordinaten gespeichert. Wenn Sie etwa eine Adresse für eine Routenplanung eingeben, werden auch diese Daten gespeichert. Die Daten werden nicht bei uns, sondern auf den Servern der eingebundenen Tools gespeichert. Sie können sich das ungefähr so vorstellen: Sie befinden sich zwar auf unserer Website, jedoch wenn Sie mit einem Kartendienst interagieren, passiert diese Interaktion eigentlich auf deren Website. Damit der Dienst einwandfrei funktioniert, wird in der Regel auch mindestens ein Cookie in Ihrem Browser gesetzt. Google Maps nutzt beispielsweise auch Cookies, um ein Userverhalten aufzuzeichnen und somit den eigenen Dienst zu optimieren und personalisierte Werbung schalten zu können. Mehr über Cookies erfahren Sie in unserem Abschnitt "Cookies".

### **Wie lange und wo werden die Daten gespeichert?**

Jeder Online-Kartendienst verarbeitet unterschiedliche Userdaten. Sofern uns weitere Informationen vorliegen, informieren wir Sie über die Dauer der Datenverarbeitung weiter unten in den entsprechenden Abschnitten zu den einzelnen Tools. Grundsätzlich werden personenbezogene Daten stets nur so lange aufbewahrt, wie es für die Dienstbereitstellung nötig ist. Google Maps beispielsweise speichert gewisse Daten für einen festgelegte Zeitraum, andere Daten müssen Sie wiederum selbst löschen. Bei Mapbox wird etwa die IP-Adresse für 30 Tage aufbewahrt und anschließend gelöscht. Sie sehen, jedes Tool speichert Daten unterschiedlich lange. Daher empfehlen wir Ihnen, die Datenschutzerklärungen der eingesetzten Tools genau anzusehen.

Die Anbieter verwenden auch Cookies, um Daten zu Ihrem Userverhalten mit dem Kartendienst zu speichern. Mehr allgemeine Informationen zu Cookies finden Sie in unserem Abschnitt "Cookies", aber auch in den Datenschutztexten der einzelnen Anbieter erfahren Sie, welche Cookies zum Einsatz kommen können. Meistens handelt es sich dabei allerdings nur um eine beispielhafte Liste und ist nicht vollständig.

### **Widerspruchsrecht**

Sie haben immer die Möglichkeit und auch das Recht auf Ihre personenbezogenen Daten zuzugreifen und auch gegen die Nutzung und Verarbeitung Einspruch zu erheben. Sie können auch jederzeit Ihre Einwilligung, die Sie uns erteilt haben, widerrufen. In der Regel funktioniert das am einfachsten über das Cookie-Consent-Tool. Es gibt aber auch noch weitere Opt-Out-Tools, die Sie nutzen können. Mögliche Cookies, die von den verwendeten Anbietern gesetzt werden, können Sie mit wenigen Mausklicks auch selbst verwalten, löschen oder deaktivieren. Es kann dann allergings vorkommen, dass einige Funktionen des Dienstes nicht mehr wie gewohnt funktionieren. Wie Sie in Ihrem Browser die Cookies verwalten, hängt auch von Ihrem benutzten Browser ab. Im Abschnitt "Cookies" finden Sie auch Links zu den Anleitungen der wichtigsten Browser.

### **Rechtsgrundlage**

Wenn Sie eingewilligt haben, dass ein Online-Kartendienst eingesetzt werden darf, ist die Rechtsgrundlage der entsprechenden Datenverarbeitung diese Einwilligung. Diese Einwilligung stellt laut Art. 6 Abs. 1 lit. a DSGVO (Einwilligung) die Rechtsgrundlage für die Verarbeitung personenbezogener Daten, wie sie bei der Erfassung durch einen Online-Kartendienst vorkommen kann, dar.

Wir haben zudem auch ein berechtigtes Interesse, einen Online-Kartendienst zu verwenden, um unser Service auf unserer Website zu optimieren. Die dafür entsprechende Rechtsgrundlage ist Art. 6 Abs. 1 lit. f DSGVO (Berechtigte Interessen). Wir setzen einen Online-Kartendienst allerdings immer nur dann ein, wenn Sie eine Einwilligung erteilt haben. Das wollen wir an dieser Stelle unbedingt nochmals festgehalten haben.

Informationen zu speziellen Online-Kartendiensten erhalten Sie – sofern vorhanden – in den folgenden Abschnitten.

## **Google Maps Datenschutzerklärung**

#### **Google Maps Datenschutzerklärung Zusammenfassung**

Betroffene: Besucher der Website

Zweck: Optimierung unserer Serviceleistung

 Verarbeitete Daten: Daten wie etwa eingegebene Suchbegriffe, Ihre IP-Adresse und auch die Breiten- bzw. Längenkoordinaten.

Mehr Details dazu finden Sie weiter unten in dieser Datenschutzerklärung.

**Speicherdauer: abhängig von den gespeicherten Daten** 

**A** Rechtsgrundlagen: Art. 6 Abs. 1 lit. a DSGVO (Einwilligung), Art. 6 Abs. 1 lit. f DSGVO (Berechtigte Interessen)

#### **Was ist Google Maps?**

Wir benützen auf unserer Website Google Maps der Firma Google Inc. Für den europäischen Raum ist das Unternehmen Google Ireland Limited (Gordon House, Barrow Street Dublin 4, Irland) für alle Google-Dienste verantwortlich. Mit Google Maps können wir Ihnen Standorte besser zeigen und

damit unser Service an Ihre Bedürfnisse anpassen. Durch die Verwendung von Google Maps werden Daten an Google übertragen und auf den Google-Servern gespeichert. Hier wollen wir nun genauer darauf eingehen, was Google Maps ist, warum wir diesen Google-Dienst in Anspruch nehmen, welche Daten gespeichert werden und wie Sie dies unterbinden können.

Google Maps ist ein Internet-Kartendienst der Firma Google. Mit Google Maps können Sie online über einen PC, ein Tablet oder eine App genaue Standorte von Städten, Sehenswürdigkeiten, Unterkünften oder Unternehmen suchen. Wenn Unternehmen auf Google My Business vertreten sind, werden neben dem Standort noch weitere Informationen über die Firma angezeigt. Um die Anfahrtsmöglichkeit anzuzeigen, können Kartenausschnitte eines Standorts mittels HTML-Code in eine Website eingebunden werden. Google Maps zeigt die Erdoberfläche als Straßenkarte oder als Luft- bzw. Satellitenbild. Dank der Street View Bilder und den hochwertigen Satellitenbildern sind sehr genaue Darstellungen möglich.

### **Warum verwenden wir Google Maps auf unserer Website?**

All unsere Bemühungen auf dieser Seite verfolgen das Ziel, Ihnen eine nützliche und sinnvolle Zeit auf unserer Webseite zu bieten. Durch die Einbindung von Google Maps können wir Ihnen die wichtigsten Informationen zu diversen Standorten liefern. Sie sehen auf einen Blick wo wir unseren Firmensitz haben. Die Wegbeschreibung zeigt Ihnen immer den besten bzw. schnellsten Weg zu uns. Sie können den Anfahrtsweg für Routen mit dem Auto, mit öffentlichen Verkehrsmitteln, zu Fuß oder mit dem Fahrrad abrufen. Für uns ist die Bereitstellung von Google Maps Teil unseres Kundenservice.

### **Welche Daten werden von Google Maps gespeichert?**

Damit Google Maps ihren Dienst vollständig anbieten kann, muss das Unternehmen Daten von Ihnen aufnehmen und speichern. Dazu zählen unter anderem die eingegebenen Suchbegriffe, Ihre IP-Adresse und auch die Breiten- bzw. Längenkoordinaten. Benutzen Sie die Routenplaner-Funktion wird auch die eingegebene Startadresse gespeichert. Diese Datenspeicherung passiert allerdings auf den Webseiten von Google Maps. Wir können Sie darüber nur informieren, aber keinen Einfluss nehmen. Da wir Google Maps in unsere Webseite eingebunden haben, setzt Google mindestens ein Cookie (Name: NID) in Ihrem Browser. Dieses Cookie speichert Daten über Ihr Userverhalten. Google nutzt diese Daten in erster Linie, um eigene Dienste zu optimieren und individuelle, personalisierte Werbung für Sie bereitzustellen.

Folgendes Cookie wird aufgrund der Einbindung von Google Maps in Ihrem Browser gesetzt:

#### **Name:** NID

#### **Wert:** 188=h26c1Ktha7fCQTx8rXgLyATyITJ112677430-5

**Verwendungszweck:** NID wird von Google verwendet, um Werbeanzeigen an Ihre Google-Suche anzupassen. Mit Hilfe des Cookies "erinnert" sich Google an Ihre am häufigsten eingegebenen Suchanfragen oder Ihre frühere Interaktion mit Anzeigen. So bekommen Sie immer maßgeschneiderte Werbeanzeigen. Das Cookie enthält eine einzigartige ID, die Google benutzt, um Ihre persönlichen Einstellungen für Werbezwecke zu sammeln. **Ablaufdatum:** nach 6 Monaten

**Anmerkung:** Wir können bei den Angaben der gespeicherten Daten keine Vollständigkeit gewährleisten. Speziell bei der Verwendung von Cookies sind Veränderungen nie auszuschließen. Um das Cookie NID zu identifizieren, wurde eine eigene Testseite angelegt, wo ausschließlich Google Maps eingebunden war.

### **Wie lange und wo werden die Daten gespeichert?**

Die Google-Server stehen in Rechenzentren auf der ganzen Welt. Die meisten Server befinden sich allerdings in Amerika. Aus diesem Grund werden Ihre Daten auch vermehrt in den USA gespeichert. Hier können Sie genau nachlesen wo sich die Google-Rechenzentren befinden: <https://www.google.com/about/datacenters/locations/?hl=de>

Die Daten verteilt Google auf verschiedenen Datenträgern. Dadurch sind die Daten schneller abrufbar und werden vor etwaigen Manipulationsversuchen besser geschützt. Jedes Rechenzentrum hat auch spezielle Notfallprogramme. Wenn es zum Beispiel Probleme bei der Google-Hardware gibt oder eine Naturkatastrophe die Server lahm legt, bleiben die Daten ziemlich sicher trotzdem geschützt.

Manche Daten speichert Google für einen festgelegten Zeitraum. Bei anderen Daten bietet Google lediglich die Möglichkeit, diese manuell zu löschen. Weiters anonymisiert das Unternehmen auch Informationen (wie zum Beispiel Werbedaten) in Serverprotokollen, indem es einen Teil der IP-Adresse und Cookie-Informationen nach 9 bzw.18 Monaten löscht.

### **Wie kann ich meine Daten löschen bzw. die Datenspeicherung verhindern?**

Mit der 2019 eingeführten automatischen Löschfunktion von Standort- und Aktivitätsdaten werden Informationen zur Standortbestimmung und Web-/App-Aktivität – abhängig von Ihrer Entscheidung – entweder 3 oder 18 Monate gespeichert und dann gelöscht. Zudem kann man diese Daten über das Google-Konto auch jederzeit manuell aus dem Verlauf löschen. Wenn Sie Ihre Standorterfassung vollständig verhindern wollen, müssen Sie im Google-Konto die Rubrik "Webund App-Aktivität" pausieren. Klicken Sie "Daten und Personalisierung" und dann auf die Option "Aktivitätseinstellung". Hier können Sie die Aktivitäten ein- oder ausschalten.

In Ihrem Browser können Sie weiters auch einzelne Cookies deaktivieren, löschen oder verwalten. Je nach dem welchen Browser Sie verwenden, funktioniert dies immer etwas anders. Unter dem Abschnitt "Cookies" finden Sie die entsprechenden Links zu den jeweiligen Anleitungen der bekanntesten Browser.

Falls Sie grundsätzlich keine Cookies haben wollen, können Sie Ihren Browser so einrichten, dass er Sie immer informiert, wenn ein Cookie gesetzt werden soll. So können Sie bei jedem einzelnen Cookie entscheiden, ob Sie es erlauben oder nicht.

### **Rechtsgrundlage**

Wenn Sie eingewilligt haben, dass Google Maps eingesetzt werden darf, ist die Rechtsgrundlage der entsprechenden Datenverarbeitung diese Einwilligung. Diese Einwilligung stellt laut **Art. 6 Abs. 1 lit. a DSGVO (Einwilligung)** die Rechtsgrundlage für die Verarbeitung personenbezogener Daten,

wie sie bei der Erfassung durch Google Maps vorkommen kann, dar.

Von unserer Seite besteht zudem ein berechtigtes Interesse, Google Maps zu verwenden, um unser Online-Service zu optimieren. Die dafür entsprechende Rechtsgrundlage ist **Art. 6 Abs. 1 lit. f DSGVO (Berechtigte Interessen)**. Wir setzen Google Maps gleichwohl nur ein, soweit Sie eine Einwilligung erteilt haben.

Google verarbeitet Daten von Ihnen u.a. auch in den USA. Google ist aktiver Teilnehmer des EU-US Data Privacy Frameworks, wodurch der korrekte und sichere Datentransfer personenbezogener Daten von EU-Bürgern in die USA geregelt wird. Mehr Informationen dazu finden Sie auf [https://commission.europa.eu/document/fa09cbad-dd7d-4684-ae60-be03fcb0fddf\\_en](https://commission.europa.eu/document/fa09cbad-dd7d-4684-ae60-be03fcb0fddf_en).

Zudem verwendet Google sogenannte Standardvertragsklauseln (= Art. 46. Abs. 2 und 3 DSGVO). Standardvertragsklauseln (Standard Contractual Clauses – SCC) sind von der EU-Kommission bereitgestellte Mustervorlagen und sollen sicherstellen, dass Ihre Daten auch dann den europäischen Datenschutzstandards entsprechen, wenn diese in Drittländer (wie beispielsweise in die USA) überliefert und dort gespeichert werden. Durch das EU-US Data Privacy Framework und durch die Standardvertragsklauseln verpflichtet sich Google, bei der Verarbeitung Ihrer relevanten Daten, das europäische Datenschutzniveau einzuhalten, selbst wenn die Daten in den USA gespeichert, verarbeitet und verwaltet werden. Diese Klauseln basieren auf einem Durchführungsbeschluss der EU-Kommission. Sie finden den Beschluss und die entsprechenden Standardvertragsklauseln u.a. hier: [https://eur-lex.europa.eu/eli/dec\\_impl/2021/914/oj?locale=de](https://eur-lex.europa.eu/eli/dec_impl/2021/914/oj?locale=de)

Die Google Ads Datenverarbeitungsbedingungen (Google Ads Data Processing Terms), welche auf die Standardvertragsklauseln verweisen, finden Sie unter <https://business.safety.google/intl/de/adsprocessorterms/>.

Wenn Sie mehr über die Datenverarbeitung von Google erfahren wollen, empfehlen wir Ihnen die hauseigene Datenschutzerklärung des Unternehmens unter [https://policies.google.com/privacy?hl=de.](https://policies.google.com/privacy?hl=de)

## **Erklärung verwendeter Begriffe**

Wir sind stets bemüht unsere Datenschutzerklärung so klar und verständlich wie möglich zu verfassen. Besonders bei technischen und rechtlichen Themen ist das allerdings nicht immer ganz einfach. Es macht oft Sinn juristische Begriffe (wie z. B. personenbezogene Daten) oder bestimmte technische Ausdrücke (wie z. B. Cookies, IP-Adresse) zu verwenden. Wir möchte diese aber nicht ohne Erklärung verwenden. Nachfolgend finden Sie nun eine alphabetische Liste von wichtigen verwendeten Begriffen, auf die wir in der bisherigen Datenschutzerklärung vielleicht noch nicht ausreichend eingegangen sind. Falls diese Begriffe der DSGVO entnommen wurden und es sich um Begriffsbestimmungen handelt, werden wir hier auch die DSGVO-Texte anführen und gegebenenfalls noch eigene Erläuterungen hinzufügen.

Alle Texte sind urheberrechtlich geschützt.

Quelle: Erstellt mit dem [Datenschutz Generator](https://www.adsimple.at/datenschutz-generator/) von AdSimple